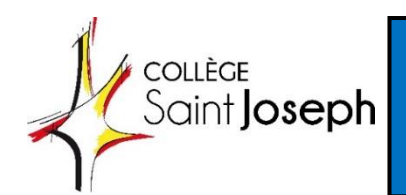

Affectation en lycée public

**CALENDRIER** 

Document AFFELNET 2024

Vous avez fait un souhait d'orientation pour votre enfant dans un établissement de l'enseignement PUBLIC en :

✓ 2nde GT voie générale et technologique

✓ voie professionnelle (1ère CAP, 2nde PRO)

La procédure d'affectation se réalise grâce à une plateforme EN LIGNE appelée « Service en Ligne d'Affectation (SLA) » directement accessible par les familles via un navigateur Internet.

# **PHASE PRINCIPALE D'AFFECTATION « AFFELNET LYCEE »**

#### ▪ **Du lundi 6 mai au lundi 27 mai**

Vous devez donc réaliser la procédure d'affectation sur Internet via le portail scolarité service, accessible avec votre compte Educonnect.

**<https://teleservices.education.gouv.fr/>**

Vous pouvez formuler jusqu'à 10 vœux dans l'académie + 5 vœux hors académie (dans ce cas vous devez prendre contact avec votre professeur principal)

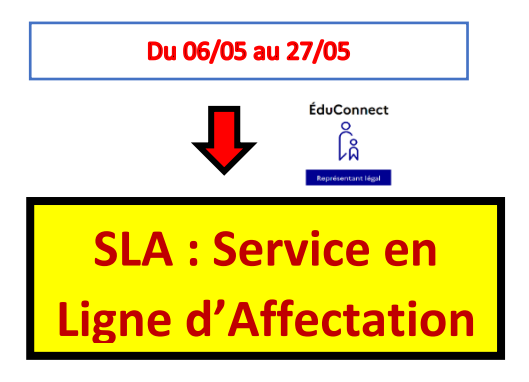

### ▪ **Du mardi 28 mai au vendredi 07 juin 10h**

Vérifications et contrôle des saisies des familles par le collège sur une plateforme spécifique.

**Nouveauté 2024 : Uniquement pour les formations sous statut scolaire 1ere année de CAP ou 2nde pro - Lycée Professionnel Public de l'Education Nationale et de l'Agriculture.**

Un **pré tour** est organisé entre le 7 juin et la diffusion des résultats définitifs(mercredi 26 juin). Il a pour objectif d'identifier les élèves dont les vœux **ne permettraient pas de garantir** une admission vers la voie professionnelle post 3e publique (ex : nombre de places dépassée dans l'établissement demandé) et de mettre à disposition des collègesles placesrestantes disponibles dans ces formations.

### ▪ **Mercredi 12 juin et jeudi 13 juin : Pré-tour de sécurisation**

Les élèves dont les vœux ne seront pas sécurisés seront contactés par le collège. Ils auront ainsi la possibilité de formuler des vœux complémentaires avec la fiche spécifique (2 vœux supplémentaires hors apprentissage).

La saisie de ces vœux sera effectuée par le collège avant le jeudi 13 juin 17H impérativement (fermeture du logiciel académique)

#### ▪ **Mercredi 26 juin matin**

- Envoi des notifications par les établissements d'accueil pour les élèves affectés
- Diffusion des résultats par le collège.

▪ **Mercredi 26 juin 14h30**

Ouverture de la consultation des résultats sur le Service en Ligne d'Affectation

## ▪ **A partir du mercredi 26 juin après-midi**

### **POUR LES FAMILLES avec une affectation :**

- Inscriptions directement auprès des établissements publics
- Accès au Service d'inscription pour les élèves de troisième des établissements de l'Éducation Nationale.

## **POUR LES FAMILLES sans affectation :**

# **TOUR D'AFFECTATION DE JUILLET « AFFELNET LYCEE »**

- **Mardi 2 juillet matin :**
	- Diffusion de la liste des formations proposées
- **Du mercredi 3 juillet 9h au jeudi 4 juillet 10h**
	- Saisie des vœux sur Affelnet lycée
- **Vendredi 5 juillet à 9h**
	- diffusion des résultats
	- inscription dans les établissements et mise en œuvre du suivi post affectation.

# **TOUR D'AFFECTATION DE SEPTEMBRE « AFFELNET LYCEE »**

- **Lundi 2 septembre :**
	- Diffusion de la liste des formations proposées

# ▪ **Du lundi 2 septembre 14h au jeudi 5 septembre 10h**

- Saisie des vœux sur Affelnet lycée par le collège.
- **Vendredi 6 septembre 14h**
	- Diffusion des résultats

# ▪ **Vendredi 6 septembre 14h**

- Inscription directement dans les établissements publics